**DQI P21 RELEASE NOTES**

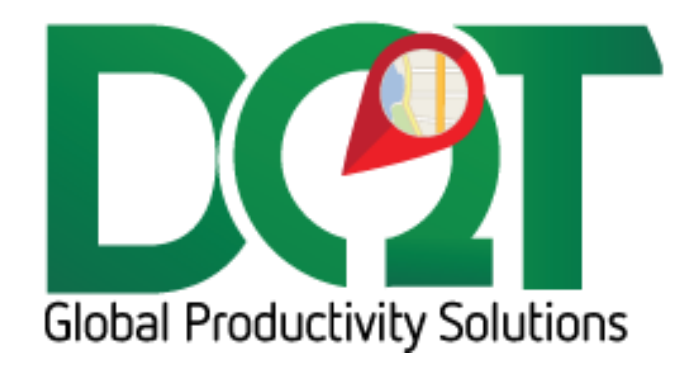

OCTOBER 7, 2019

## **DQIP21 v7.1.18**

New version available in downloads – DQIP21 vr7.1.18 (20190919)

Changes:

1. The field that is selected to represent the location is now also used as the filter field in the query location filter.

## **DQIP21 v7.1.17**

New version available in downloads – DQIP21 vr7.1.17 (20190723)

Changes:

1. The assumption is that orders that have been cancelled are then marked completed. Completed orders are excluded from the order import so that their cancelled status never makes it to DQ. So now, the query has been adjusted to include canceled orders even if they are already marked completed.

## **DQIP21 v7.1.16**

New version available in downloads – DQIP21 vr7.1.16 (20190621)

Changes:

- 1. Packing basis filter filter order rows by Packing Basis field
	- a. Found under Import tab
- 2. Set field to get location from. Only applies to oe\_hdr table.
	- a. Found under Import 1 tab

#### **DQIP21 v7.1.14**

New version available in downloads - DQIP21 vr7.1.14 (20190426)

\*\*\* Db script 20190426 or newer \*\*\*

Changes:

- 1. Validation Status Code changes if the Validation Status Code is in the list of Validation Status Codes, then set the Status to 'Validation Status'. If the Validation Status Code changes from one in the list to one that is not in the list, then set the status to 'Validation Revert Status'
	- a. Validation Status Codes list of validation status codes that you want to set to 'Validation Status'
		- i. Found under Import tab -> Order tab -> 'Validation Status Codes'
	- b. Validation Status
	- c. Validate Revert Status
- d. Both found under Status tab -> Status 2 tab
- 2. Promise time saved to notes
	- a. Found under Import tab -> Order tab -> Import 1 -> Notes section

# **DQIP21 v7.1.12**

New version available in downloads – DQIP21 vr7.1.12 (20190318)

Changes:

1. In the main order query, exclude filters are executed as 'NOT IN' queries. The problem is if the field is NULL, then the NOT IN query will not be evaluated. So now, if the value is NULL, it is considered a blank instead, which should be evaluated.

## **DQIP21 v7.1.11**

New version available in downloads – DQIP21 vr7.1.11 (20180802)

#### Changes:

- 1. New option, 'Get weight from extended weight view'
	- a. If selected, the total order weight for each order will be queried from the 'app\_view\_oe\_hdr\_weight' view in the P21 database.
	- b. Found under Import tab -> Order tab -> Options tab

## **DQIP21 v7.1.7**

Changes:

- 1. Validation Status filter filter by the oe hdr.validation status field.
	- a. Only applies to order records not invoices. If an order goes straight to invoice, then this filter would not apply to that order.
- 2. Approved = 'Y' filter.
	- a. If selected, will only import orders that have a 'Y' in the approved field.

## **DQIP21 v7.1.6**

Changes:

1. Shipping write back: The assigned truck num is now written back to P21. In order for this to happen successfully, the truck num needs to be entered into the route\_code field of the shipping route table.

#### **DQIP21 v7.1.5**

Changes:

1. During the writeback to the OE\_PICK\_TICKET\_UPS table, an attempt will be made to first update any existing records based on the pick ticket number. If a record for the pick ticket number does not already exist, a new record will be inserted into the table. This should prevent multiple records from being created for the same pick ticket number.

## **DQIP21 v7.1.4**

Changes:

1. Added filter to order and invoice query – excludes quotes (projected\_order <> 'Y')

## **DQIP21 v7.1.3**

Changes:

1. When writing back to to oe pick ticket ups table in P21, a query check is made to make sure the driver code exists in the P21 contacts table. If it does, it writes the driver code. If it does not, NULL is written for the driver instead.

# **DQIP21 v7.1.2**

Changes:

- 1. Shipping write back added
	- a. Found under Writeback tab
	- b. There are options to write back the driver, load sequence and Ship Via
	- c. The write back creates records per pick ticket in the P21 table, oe\_pick\_ticket\_ups

#### **DQIP21 v7.1.0**

Changes:

- 1. New importer for Prophet21 systems. Compiled with .NET 4.5.2
- 2. It's very similar to DQISx importer, but with fewer import options for now.
- 3. Only Orders are imported, not Transfers, POs or VAs.
- 4. Some options are disabled for now, but may be added later if they can be applied to P21.
- 5. Writeback doesn't work yet.
- 6. TWL import hasn't been tested.
- 7. Order details records are imported during the order import. The drilldown should be set to Advantage since it will pull directly from DeliverySQL